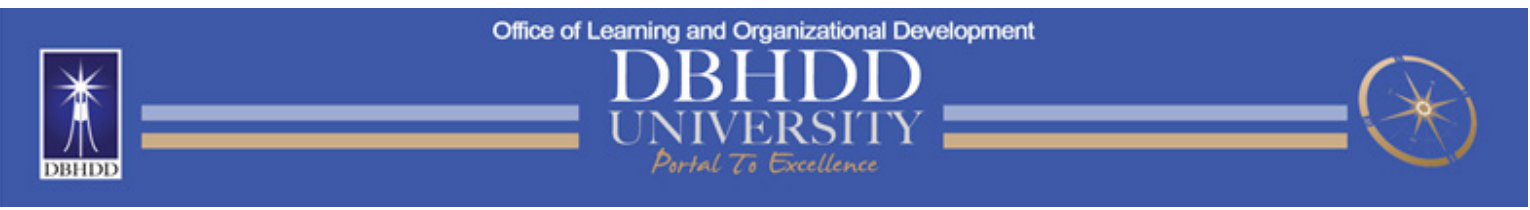

## **Setting up Your Apple ID for your iPhone or iPad**

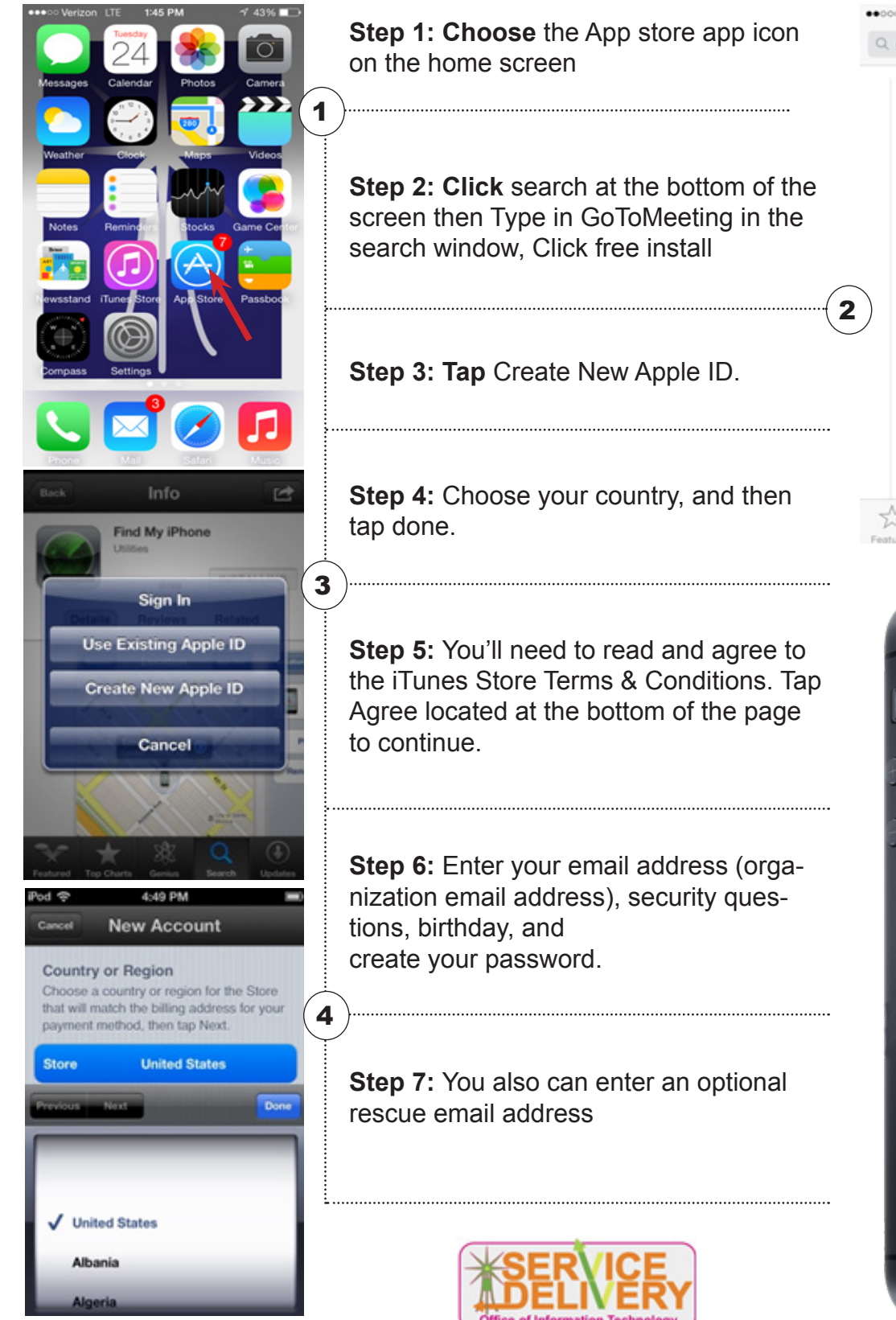

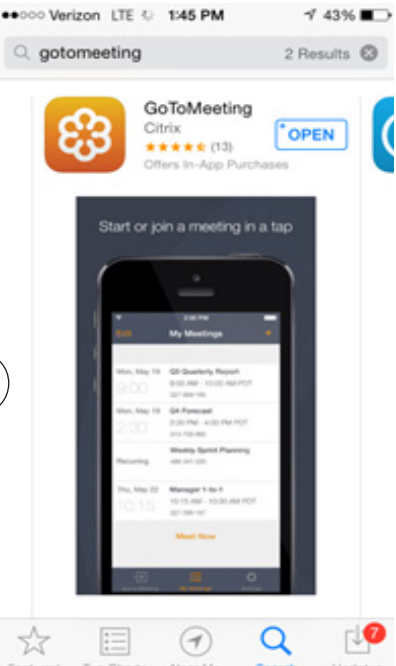

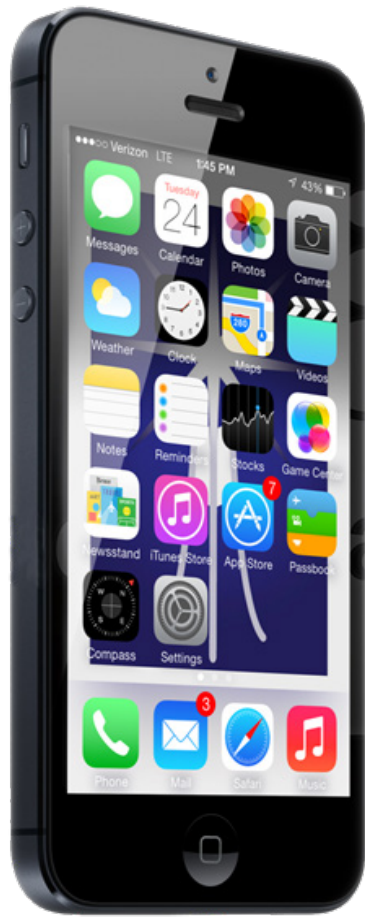

## Office of Learning and Organizational Development

## **Setting up Your Apple ID for your iPhone or iPad**

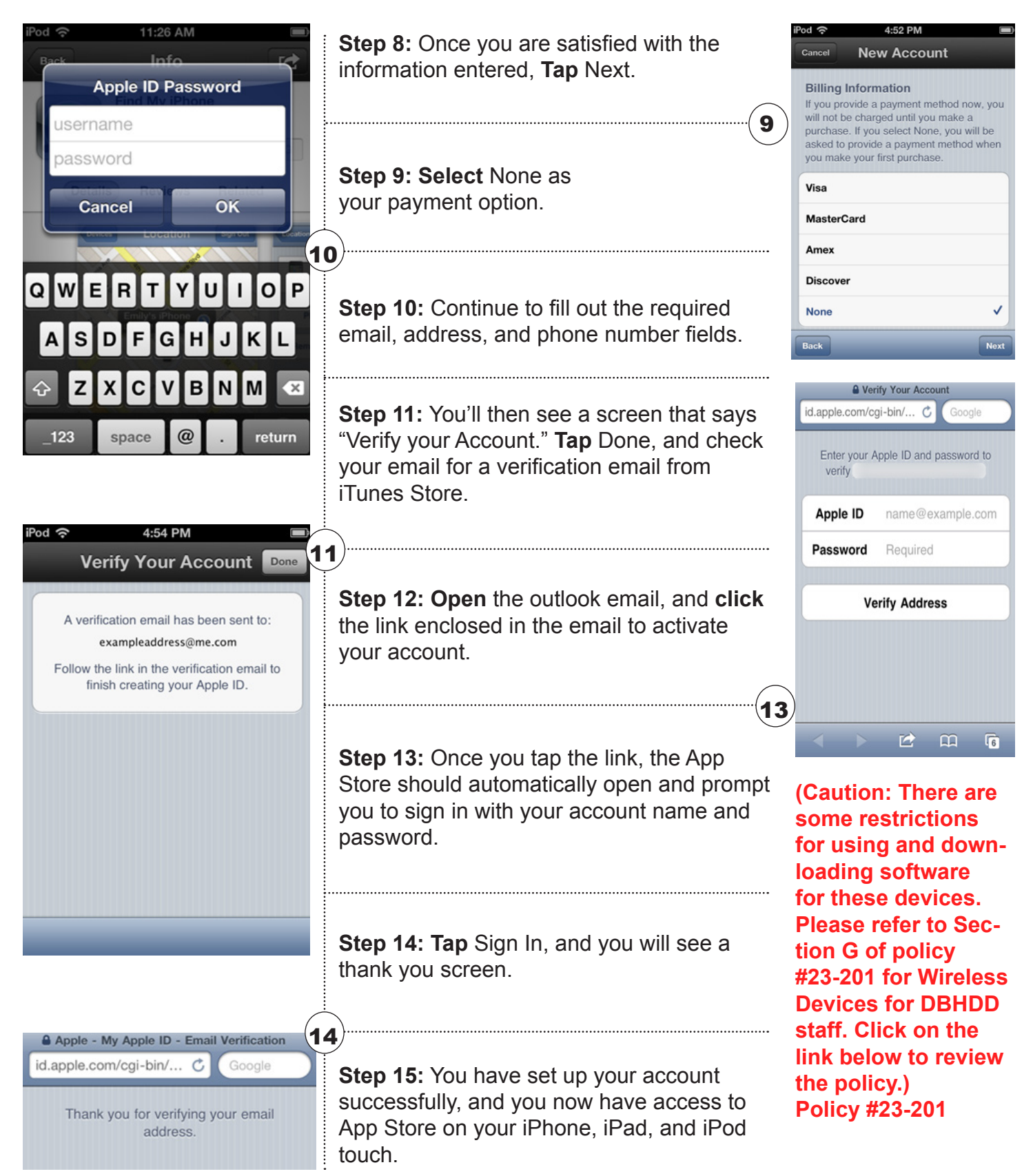